## **Utiliser Chev\_Win à distance en mode total :**

Toutes les fonctions de Chev\_Win, à tout endroit ou vous êtes et où vous possédez une connexion internet. Chez vous pour faire du télétravail (secrétariat), en déplacement, en vacances, à l'hôtel, à l'étranger,

- Soit avec un ordinateur portable Pc ou Mac
- Soit avec une tablette Apple I PAD, Android ou Windows

## **Comment ça marche :**

L'installation d'un **micro-serveur Windows**, connecté à votre réseau permet de partager les données de Chev\_Win avec votre ordinateur principal en micro-réseau-local ce qui vous permet de travailler sur votre ordinateur pendant que le micro serveur donne l'accès à vos données à une personne connectée à distance ou en local.

Les données sont partagées en temps réel, cela veut dire que si vous saisissez une donnée sur un poste elle est disponible sur l'autre poste dés sa validation. (Sortie de la fiche de la fiche cheval par exemple).

Le module est un **achat** et ne nécessite pas d'abonnement pour la base d'une connexion standard. Elle passe par le module **AnyDesk** accessible sur toutes les plateformes et qui vous permet donc d'utiliser votre logiciel Chev Win aussi bien sur un ordinateur que sur une tablette Apple, Android, Windows, voir sur un téléphone portable (Mais la grandeur de l'écran est un handicap et une version adaptée sera progressivement développée)

Pour une utilisation non permanente vous pouvez utiliser une version simple et gratuite d'AnyDesk, si votre connexion est régulièrement importante un abonnement pourra être souscrit pour avoir un accès rapide et permanent. (A partir de 14.90  $\varepsilon$ / mois pour Anydesk)

Le serveur est en général un poste fixe et doit en permanence rester allumé, mais l'écran peut être éteint.

Votre ordinateur principal n'est pas bloqué pendant l'utilisation, vous pouvez donc effectuer une autre tache pendant que quelqu'un utiliser Chev\_Win à partir du poste distant ou travailler tous les deux en même temps sur Chev\_Win.

## **Matériel nécessaire :**

Le micro serveur est relié à votre boxe ou a un routeur avec un câble rj45, permettant un accès sécurisé aux données.

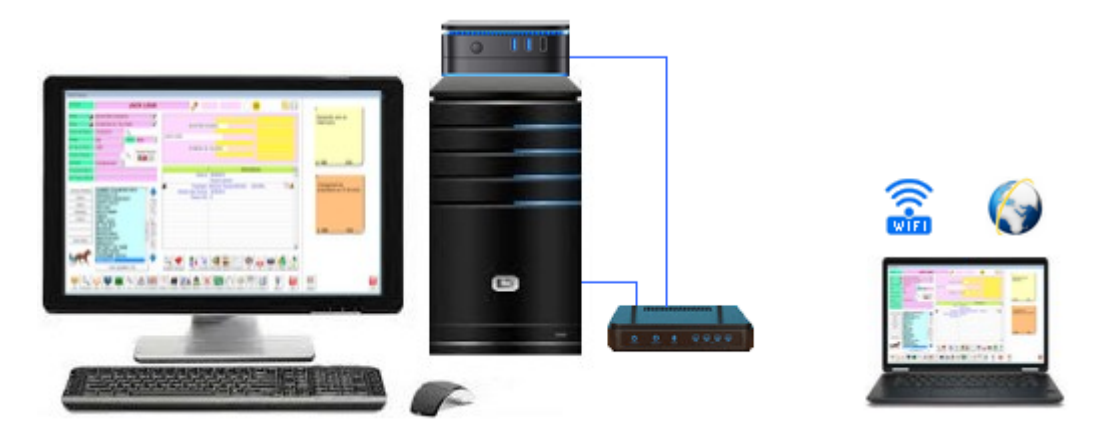

Seul le **micro-serveur distant** est fourni par TF Informatique, il sera relié à votre ordinateur actuel (Qui est le poste principal, ou un poste dédié si vous êtes plus deux à accéder aux données).

Il est nécessaire de disposer d'une prise RJ45 disponible pour le mini serveur, connecté soit sur votre **box**, soit sur un **Switch** Réseau sur lequel est connecté votre poste principal.

Vous pouvez utiliser la version standard de **Chev\_Win** ou la version **Chev\_Tab** (Disponible avec la version complète) adaptée au mode tactile si vous utilisez une tablette.

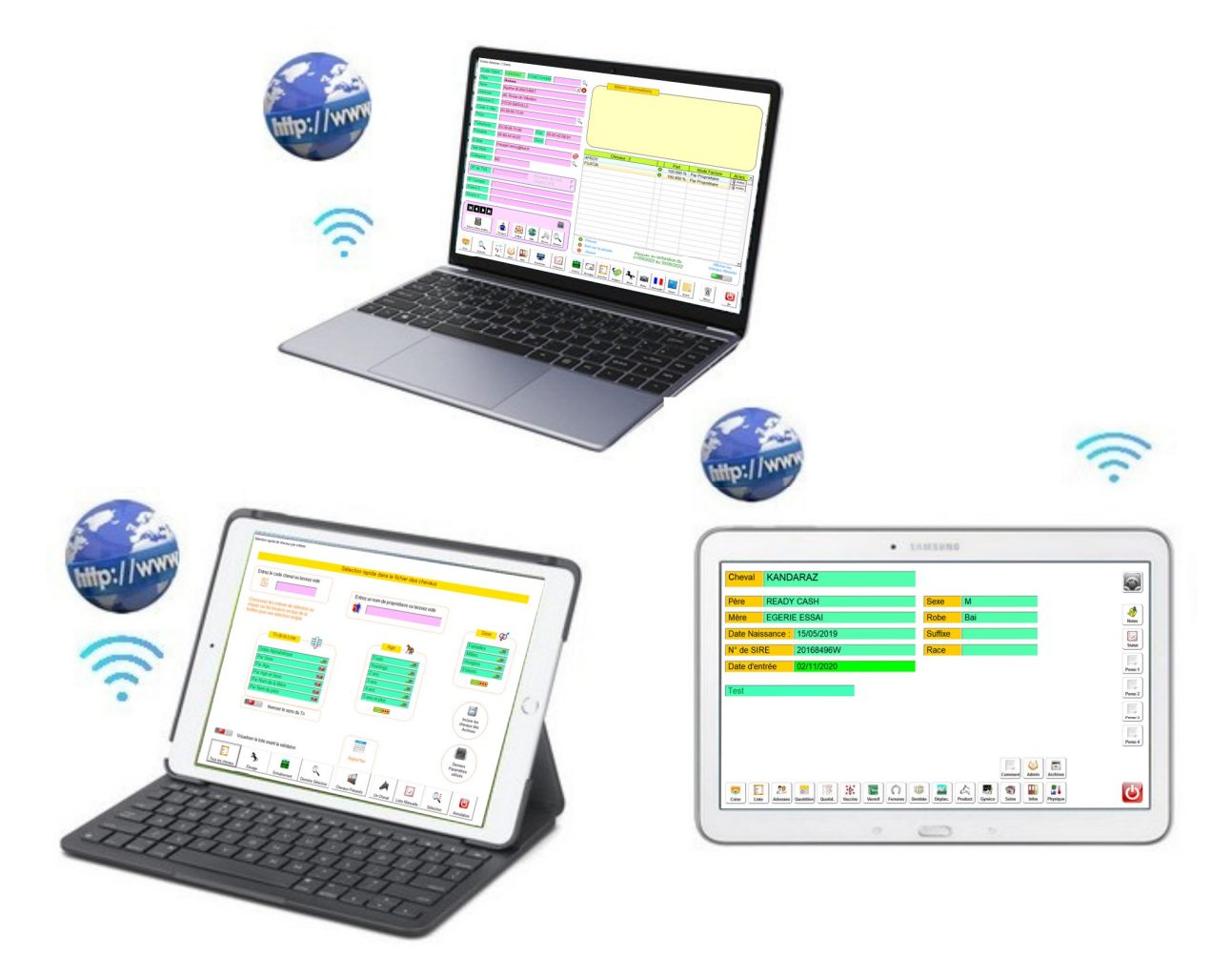

#### **Inversion des serveurs :**

Il est aussi possible de passer le **micro-serveur en serveur principal**, c'est-à-dire qu il reste en permanence disponible pour une utilisation de votre logiciel à n importe quel endroit. Dans ce cas c'est votre ordinateur actuel éventuellement un portable qui se connecte à distance pour que vous puissiez travailler.

Une partie test pourra être effectuée pour vérifier la possibilité de ce paramétrage. N'hésitez pas à nous contacter pour avoir plus de renseignements.

## **Sauvegarde de sécurité :**

Le micro-serveur distant étant un micro-pc indépendant une sauvegarde automatique des données est possible sur son disque vous assurant ainsi d'une double sécurité pour vos données.

# **Tarifs**

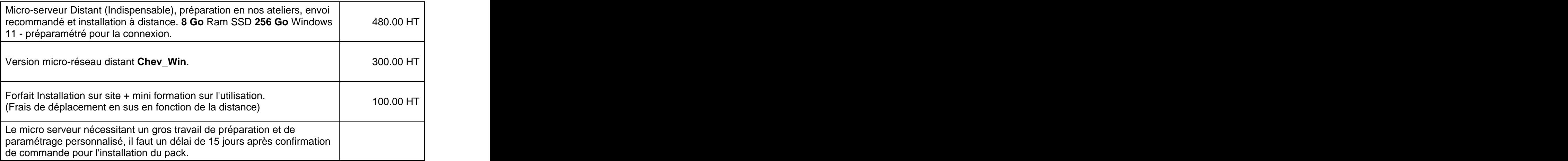

N'hésitez pas à nous contacter par mail pour un contact téléphonique et l'analyse de vos **besoins.** The contract of the contract of the contract of the contract of the contract of the contract of the contract of the contract of the contract of the contract of the contract of the contract of the contract of the

tf.info.61@gmail.com